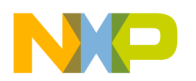

**Freescale Semiconductor, Inc.** Document Number: KSDK120MKV5XRN Release Notes **Rev. 0, 08/2015** 

# **Kinetis SDK v.1.2.0 Release Notes for KV5x Derivatives**

### <span id="page-0-0"></span>**1 Overview**

These are the release notes for the Freescale Kinetis Software Development Kit (KSDK) v.1.2.0 with support for MKV56F22 and MKV58F22 derivatives with 1 MB and 512 KB of flash memory. The core of the Kinetis SDK is a set of drivers architected in two layers: the Hardware Abstraction Layer (HAL) and the Peripheral Driver Layer.

The HAL abstracts the hardware register accesses into a set of stateless functional primitives which provide the building blocks for high-level Peripheral Drivers or applications. The Peripheral Driver Layer implements use-case driven drivers by utilizing one or more HAL layer components, system services, and possibly other Peripheral Drivers.

The Kinetis SDK includes a set of example applications demonstrating the use of the Peripheral Drivers and other integrated software modules such as a Real-Time Operating System (RTOS) through an RTOS abstraction layer.

#### **Contents**

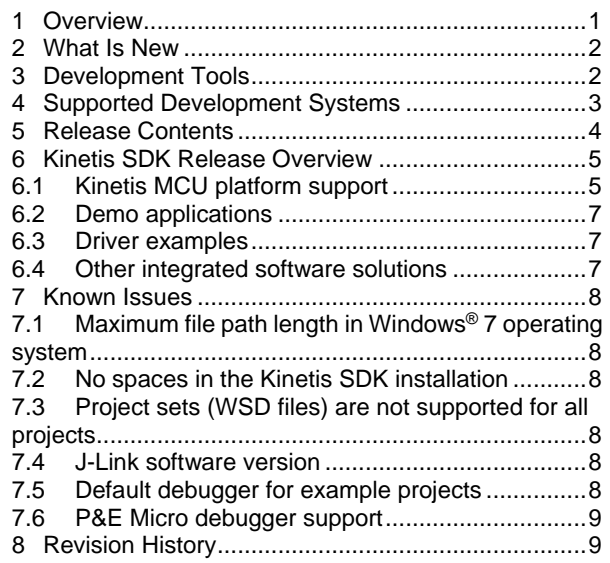

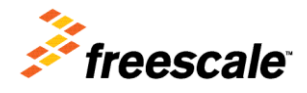

© 2015 Freescale Semiconductor, Inc. All rights reserved.

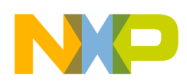

The Kinetis SDK also integrates middleware such as the Freescale USB stack to provide an easy-to-use Software Development Kit for Kinetis microcontroller (MCU) product families.

For the latest version of document and other Kinetis SDK documents, see the Kinetis SDK homepage at [www.freescale.com/ksdk.](http://www.freescale.com/ksdk)

# <span id="page-1-0"></span>**2 What Is New**

These are the new features for Kinetis SDK 1.2.0:

• Added device family support

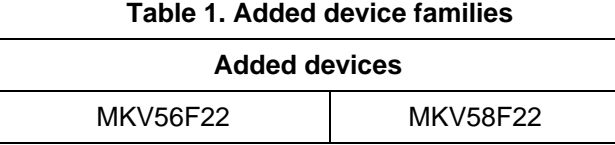

- Added peripheral support:
	- o HSADC
	- o TRNG

# <span id="page-1-1"></span>**3 Development Tools**

The Engineering Release for KVx derivatives supports these development tools:

- Kinetis Design Studio IDE v3.0
- IAR Embedded Workbench for ARM<sup>®</sup> version 7.40.3
- MDK-ARM Microcontroller Development Kit (Keil)  $^{\circledR}$  5.15
- Makefiles support with GCC revision 4.9-2015-q1-update from ARM Embedded
- Atollic<sup>®</sup> TrueSTUDIO<sup>®</sup> 5.3.1

#### **NOTE**

The libraries and examples contained herein have not been tested. Because of this, there is no guarantee that they will be fully functional or compile without errors.

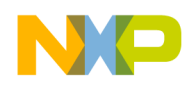

# <span id="page-2-0"></span>**4 Supported Development Systems**

This release supports boards and devices listed in this table. The boards and devices in bold font were tested for this release.

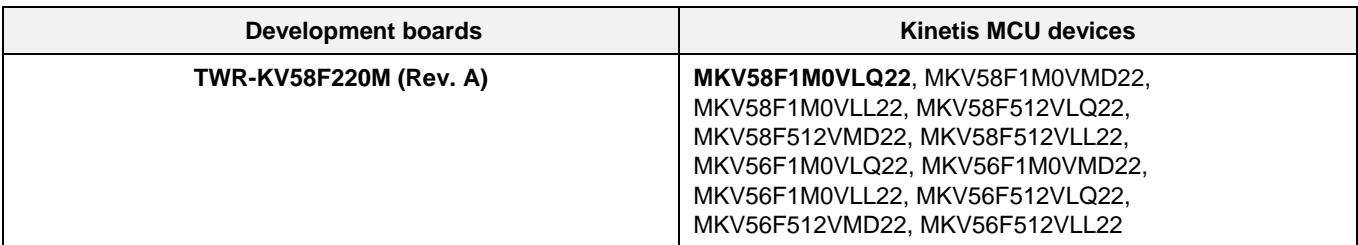

#### **Table 2. Supported MCU devices and development boards**

3 **Kinetis SDK v.1.2.0 Release Notes for KV5x Derivatives, Rev. 0, 08/2015**

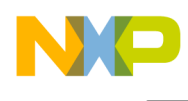

# <span id="page-3-0"></span>**5 Release Contents**

This table describes the release contents.

#### **Table 3. Release Contents**

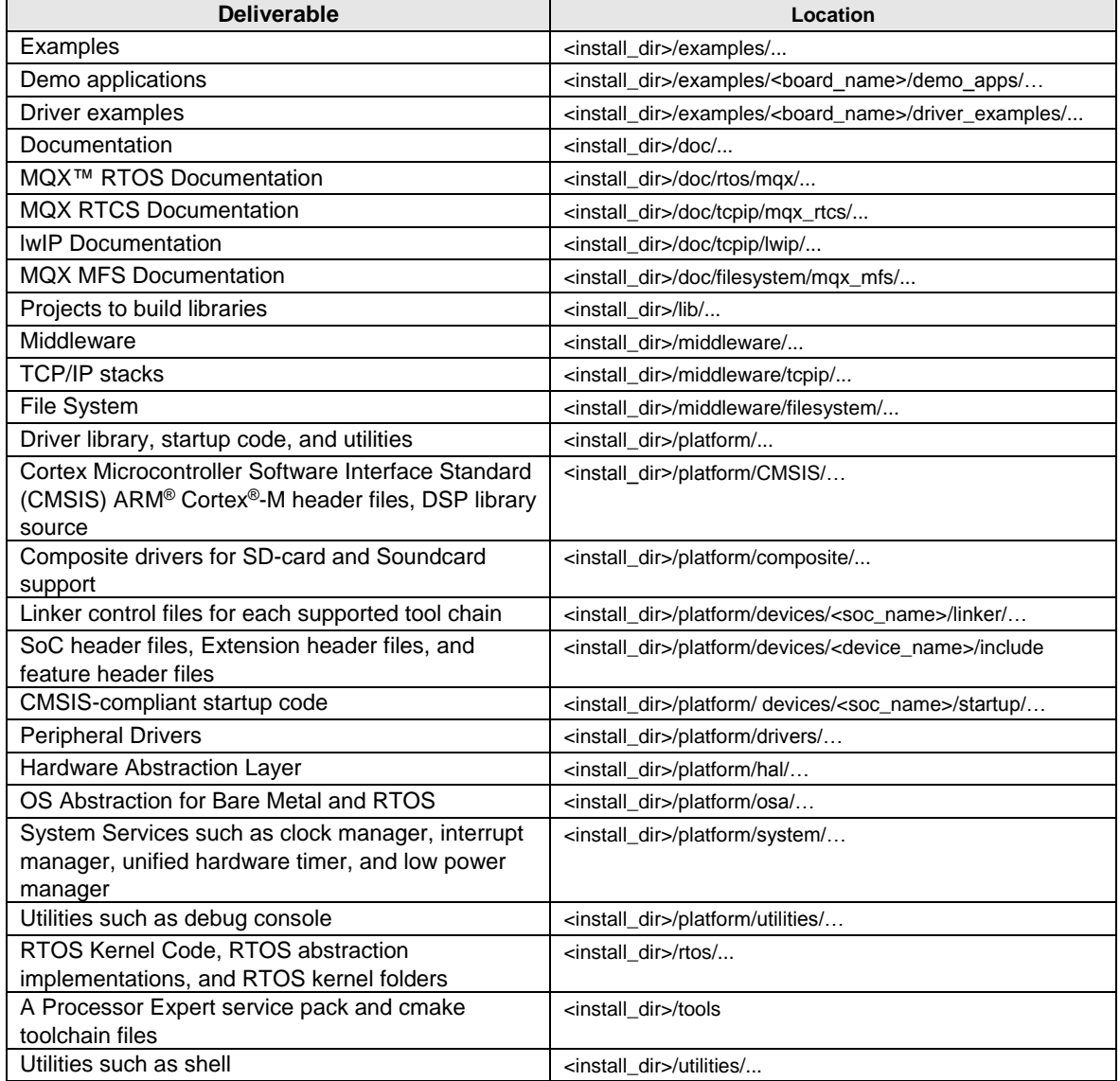

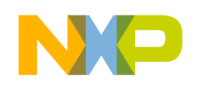

Compared to the KSDK 1.1.0 release, the main folder structure changes are listed:

- SoC header files, extension header files, and feature header files are moved from <install\_dir>/platform/CMSIS/Inclulde/device/<soc\_name> to <install\_dir>/platform/device/<soc\_name>/Include.
- Linker files are moved from <install\_dir>/platform/linker/<soc\_name> to <install\_dir>/platform/device/<soc\_name>/linker.
- Startup codes are moved from <install\_dir>/platform/startup/<soc\_name> to <install\_dir>/platform/device/<soc\_name>/startup.
- Board configuration files are moved from <install\_dir>/boards/<br/>board\_name> to <install\_dir>/examples/<board\_name>.
- Demo projects are moved from  $\langle$ install dir>/demos to <install\_dir>/examples/<board\_name>/demo\_apps.
- <span id="page-4-0"></span> $\le$ install dir>/filesystem and  $\le$ install dir>/tcpip are moved to  $\le$ install dir>/middleware.

# **6 Kinetis SDK Release Overview**

The Kinetis SDK is intended for use with Freescale's Kinetis MCU product family based on the ARM® Cortex®-M series architectures. The release consists of:

- Kinetis MCU platform support
- Demo applications/Driver examples
- The FatFs FAT File System
- lwIP TCP/IP networking stack
- RTOS support components
- Documentation (Kinetis SDK API Reference Manual and various user's guides)

# <span id="page-4-1"></span>**6.1 Kinetis MCU platform support**

The Kinetis SDK platform directory contains the startup code, operating system abstraction, system services, driver libraries for peripherals, header files, linker files, and utilities such as the debug console implementation.

### **6.1.1 Startup code**

The Kinetis SDK includes simple CMSIS-compliant startup code for the supported Kinetis MCUs which efficiently deliver the code execution to the main() function. An application can either include the startup code directly in the project build environment or include a prebuilt startup code library for a cleaner project build environment.

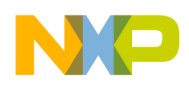

#### **6.1.2 Operating system abstraction**

The drivers are designed to work with or without an operating system through the Operating System Abstraction layer (OSA). The OSA defines a common set of services that abstract most of the OS kernel functionalities. The OSA either maps an OSA service to the target OS function, or implements the service when no OS is used (bare metal) or when the service does not exist in the target OS. The Kinetis SDK implements the OSA for Freescale MQX RTOS, FreeRTOS, µC/OS-II, µC/OS-III, and for OS-less "bare metal" usage. The bare metal OSA implementation is selected as the default option.

#### **6.1.3 System Services**

The system services contain a set of software entities that can be used either by the Peripheral Drivers or with the HAL to build either Peripheral Drivers or an application directly. The system services include the interrupt manager, clock manager, low power manager, and the unified hardware timer interface.

#### **6.1.4 Driver library**

The Kinetis SDK provides a set of drivers for the Kinetis MCU product family on-chip peripherals. The drivers are designed and implemented around the peripheral hardware blocks rather than for a specific Kinetis MCU, and work with or without an OS through the OS Abstraction layer. The drivers are architected into two layers: the Hardware Abstraction Layer and the Peripheral Driver Layer.

The HAL is designed to abstract hardware register accesses into functional accesses. It is stateless and is intended to cover the entire hardware functionality.

The Peripheral Drivers are built on top of the HAL to provide a set of easy-to-use interfaces that handle high-level data and stateful transactions. They are designed for the most common use cases identified for the underlying hardware block and are reasonably efficient in terms of memory and performance. They are written in C language and can be easily ported from product to product as they are designed to be initialized at runtime based on the driver configuration passed in by the user. In most cases, the Peripheral Drivers can be used as is. However, if the Peripheral Driver does not address a particular target use case, it can either be modified/enhanced or completely rewritten to meet the target functionality and other requirements. In this case, the existing Peripheral Driver can be used as a reference to build a custom driver based on the HAL. For more details, see the Architectural Overview chapter in the *Kinetis SDK API Reference Manual* (document KSDK12KV5XAPIRM).

Detailed implementation of hardware peripheral functionality, for both the HAL and Peripheral Driver, is implemented in stages. For example, the current version of the UART driver does not support modem control and smart card features. Likewise, the current version of the I2C driver does not support the SMBUS feature. The features which are missing from the current driver versions may be implemented in future releases.

### **6.1.5 Header files**

The Kinetis SDK devices directory contains device-specific header files which provide direct access to the Kinetis MCU peripheral registers. Each supported Kinetis MCU device in the Kinetis SDK has an overall System-on-Chip (SoC) memory-mapped header file. In addition to the overall SoC memory-mapped

**Kinetis SDK v.1.2.0 Release Notes for KV5x Derivatives, Rev. 0, 08/2015** 6

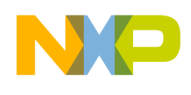

header file, the Kinetis SDK includes extension header files and feature header files for each peripheral instantiated on the Kinetis MCU. Along with the SoC header files, peripheral extension header files, and feature header files the Kinetis SDK CMSIS directory includes common CMSIS header files for the ARM Cortex-M core and DSP library from the ARM CMSIS version 4.2 release.

#### **6.1.6 Linker files**

The Kinetis SDK devices directory contains linker control files (or simply linker files) for each supported tool chain and Kinetis MCU device.

#### **6.1.7 Utilities**

The utilities directory contains useful software utilities such as a debug console.

# <span id="page-6-0"></span>**6.2 Demo applications**

The demo applications demonstrate the usage of the driver libraries and other integrated software solutions on supported development systems. For details, see the *Kinetis SDK v. 1.2 Demo Applications User's Guide* (document KSDK12MKV5XDEMOUG).

### <span id="page-6-1"></span>**6.3 Driver examples**

The driver examples demonstrate configuring drivers by passing configuration data to the API functions. For details, see the *Kinetis SDK v.1.2 Demo Applications User's Guide* (document KSDK12MKV5XDEMOUG).

### <span id="page-6-2"></span>**6.4 Other integrated software solutions**

The Kinetis SDK is designed for easy integration with other software solutions such as OS kernels, TCP/IP stack, and file systems

### **6.4.1 TCP/IP stack**

The lwIP TCP/IP stack is pre-integrated with Kinetis SDK and runs on top of the Kinetis SDK Ethernet driver with Ethernet-capable devices/boards. For details, see the *lwIP TCP/IP Stack and Kinetis SDK Integration User's Guide* (document KSDKLWIPUG).

#### **6.4.2 File System**

A FAT file system is integrated with Kinetis SDK and can be used to access either the SD card or the USB memory stick when the SD card driver or the USB Mass Storage Device class implementation is used.

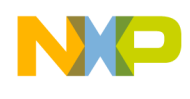

### **6.4.3 RTOS**

The Kinetis SDK is pre-integrated with Freescale MQX RTOS, FreeRTOS,  $\mu$ C/OS-II, and  $\mu$ C/OS-III. OS abstraction layers are implemented for these RTOSes.

# <span id="page-7-0"></span>**7 Known Issues**

# <span id="page-7-1"></span>**7.1 Maximum file path length in Windows® 7 operating system**

Windows<sup>®</sup> 7 operating system imposes a 260 character maximum length for file paths. When installing the Kinetis SDK, place it in a directory close to the root to prevent file paths from exceeding the maximum character length specified by the Windows operating system. The recommended location is the C:\Freescale folder.

# <span id="page-7-2"></span>**7.2 No spaces in the Kinetis SDK installation**

The Freescale MQX RTOS build uses batch files, which do not work when there are spaces in the file path.

# <span id="page-7-3"></span>**7.3 Project sets (WSD files) are not supported for all projects**

WSD files are used for importing project sets in the KDS IDE. WSD files are only supported for MQX RTOS projects.

# <span id="page-7-4"></span>**7.4 J-Link software version**

To program the MKV5x derivatives (TWR-KV58F220M Freescale Tower System module), ensure that the SEGGER J-Link software is version 5.00d or higher, and is installed from the appropriate link: [www.segger.com/jlink-software.html](http://www.segger.com/jlink-software.html).

When using Atollic TrueSTUDIO, the path to the newly installed GDB J-Link server must be manually updated in the main menu by navigating to Window->Preferences->Run/Debug->Embedded C/C++ Application->Debug Hardware->SEGGER J-Link.

# <span id="page-7-5"></span>**7.5 Default debugger for example projects**

The example projects for IAR, KDS, and Keil select the CMSIS-DAP debugger as the default bugger. The CMSIS-DAP is in development and may not be available for the KV5x devices. In this case, another debugger should be selected. Freescale recommends the J-Link OpenSDA application. The Segger J-Link OpenSDA application can be downloaded from [segger.com/opensda.html](http://segger.com/opensda.html) (download OpenSDA V2 and get the latest J-Link drivers found on the [segger.com/jlink-software.html](https://segger.com/jlink-software.html) page). For instructions for loading the Segger J-Link OpenSDA application to the device, follow the instructions in Section 2.2 of the *OpenSDA User's Guide* (document OPENSDAUG).

**Kinetis SDK v.1.2.0 Release Notes for KV5x Derivatives, Rev. 0, 08/2015** 8

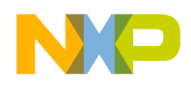

# <span id="page-8-0"></span>**7.6 P&E Micro debugger support**

To install the latest P&E Micro debugger support for KV5x devices, go to [www.pemicro.com/arm/3rd-party/](http://www.pemicro.com/arm/3rd-party/) in case of Atollic TrueSTUDIO or Keil MDK, or directly to [www.pemicro.com/products/product\\_viewDetails.cfm?product\\_id=15320151](http://www.pemicro.com/products/product_viewDetails.cfm?product_id=15320151) in case of IAR EWARM or KDS IDE.

# <span id="page-8-1"></span>**8 Revision History**

This table summarizes revisions to this document.

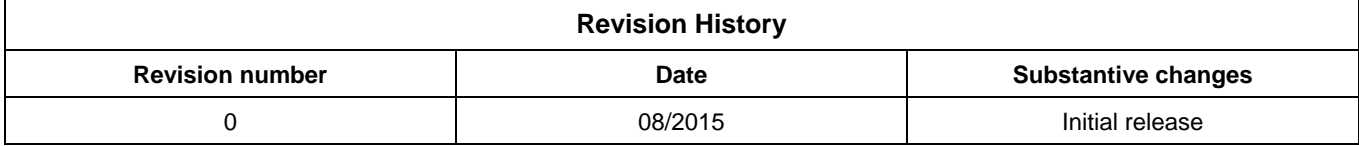

9 **Kinetis SDK v.1.2.0 Release Notes for KV5x Derivatives, Rev. 0, 08/2015**

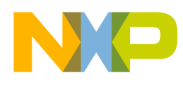

**How to Reach Us:**

**Home Page:** [www.freescale.com](file:///C:/Users/B33378.FSL/AppData/Local/Temp/www.freescale.com)

**Web Support:** [www.freescale.com/support](file:///C:/Users/B33378.FSL/AppData/Local/Temp/www.freescale.com/support) Information in this document is provided solely to enable system and software implementers to use Freescale products. There are no express or implied copyright licenses granted hereunder to design or fabricate any integrated circuits based on the information in this document.

Freescale reserves the right to make changes without further notice to any products herein. Freescale makes no warranty, representation, or guarantee regarding the suitability of its products for any particular purpose, nor does Freescale assume any liability arising out of the application or use of any product or circuit, and specifically disclaims any and all liability, including without limitation consequential or incidental damages. "Typical" parameters that may be provided in Freescale data sheets and/or specifications can and do vary in different applications, and actual performance may vary over time. All operating parameters, including "typicals," must be validated for each customer application by customer's technical experts. Freescale does not convey any license under its patent rights nor the rights of others. Freescale sells products pursuant to standard terms and conditions of sale, which can be found at the following address: freescale.com/SalesTermsandConditions.

Freescale, the Freescale logo, and Kinetis are trademarks of Freescale Semiconductor, Inc., Reg. U.S. Pat. & Tm. Off. Tower is a trademark of Freescale Semiconductor, Inc. All other product or service names are the property of their respective owners. ARM, ARM powered logo, Keil, and Cortex are registered trademarks of ARM Limited (or its subsidiaries) in the EU and/or elsewhere. All rights reserved.

© 2015 Freescale Semiconductor, Inc. All rights reserved.

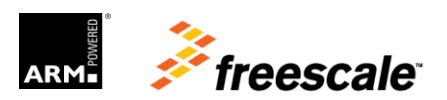